**BAC PRO**

# Réalisation de produits imprimés plurimédia option productions imprimées

**Métiers des industries graphiques et de la communication**

Le bac pro réalisation de produits imprimés et plurimédia option productions imprimées forme à la conduite de machines à imprimer complexe. L'élève apprend à communiquer avec le client, la hiérarchie ou le prestataire pour en extraire les informations nécessaires à la production du document. Il relève les contraintes techniques (faisabilité, le cahier des charges des produits imprimés attendus...). Il apprend à maitriser l'ensemble des procédés d'impression (offset, sérigraphie, flexographie, héliogravure,...) ainsi que les technologies d'impression numérique.

Le titulaire de ce bac pro conduit des machines à imprimer d'exploitation complexe. Sa maîtrise de l'ensemble des procédés technologiques (offset, héliogravure, sérigraphie...) et des nouvelles technologies d'impression numérique lui permet de s'adapter à une ou plusieurs machines. En général, Il prépare, règle et conduit la production. Il réalise l'imposition et la forme imprimante. Il choisit, dose et contrôle la qualité des matières premières : des encres et de leur teinte, des solvants... Il participe aux opérations de massicotage et pliage. Il veille à la qualité de l'impression.

Les connaissances acquises au cours de ce bac pro lui permettent de préparer et adapter les produits matières et ressources (test d'imprimabilité, choisir et contrôler les matières premières, encres,...) de réaliser des formes imprimantes, de produire des bons à graver, à tirer ou à rouler, de les exécuter, de contrôler le processus d'impression et de le corriger le cas échéant. Il est également préparé à entretenir le matériel.

## **Débouchés**

Un conducteur de presse trouve des débouchés en impression feuille et rotative tous procédés. Il peut travailler dans les ateliers d'impression, des imprimeries de labeur ou de presse. D'abord recruté comme conducteur de machine d'impression, le diplômé peut accéder, après une expérience professionnelle, aux fonctions de chef d'équipe ou à un poste d'encadrement.

#### **Métier(s) accessible(s) :**

- conducteur(trice) de machines à imprimer
- façonnier(ière) des industries graphiques
- sérigraphe

**Accès à la formation**

Après la 3<sup>e</sup>, 2<sup>nde</sup> pro Métiers des industries graphiques et de la communication

#### **Qualités requises :**

- soin, précision, rigueur
- qualités d'observation et de concentration
- bonne vision des couleurs

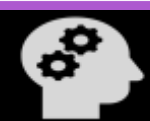

## **septembre**  11/09/2023

BAC PRO Réalisation de produits imprimés et plurimédia option **productions imprimées**

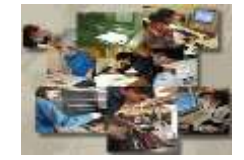

## **Programme**

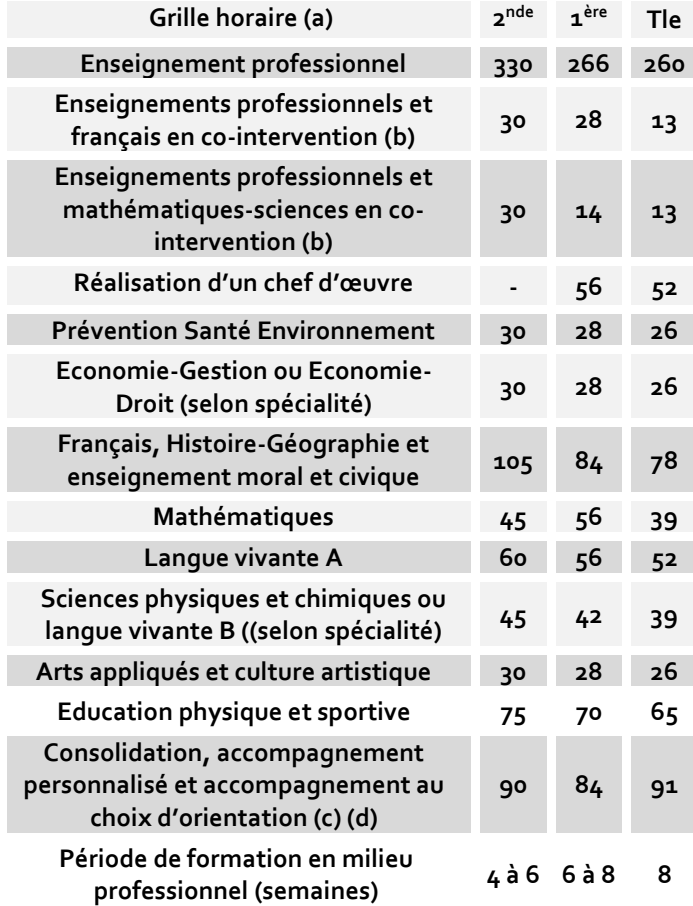

- (a) Volume horaire identique quelle que soit la spécialité
- (b) Dotation horaire professeur égale au double du volume horaire élève
- (c) Y compris heures dédiées à la consolidation des acquis des élèves
- (d) En Tle : insertion professionnelle (recherche, CV, entretiens,) ou poursuite d'études

#### **Enseignements professionnels**

- La chaîne graphique (étude, fonctionnement et réglages des presses à imprimer...) ;
- Les encres et le vernis (composition, classification, séchages, résistances physiques et chimiques...) ;
- Les propriétés physiques et chimique du papier (porosité, brillance, sens des fibres, hygrométrie, blancheur...) ;
- Les tests d'imprimabilité (grammage, épaisseurs, rugosité du support, viscosité de l'encre, imprimabilité...)
- Les contraintes techniques (angles de marge, retiration, tracé d'imposition, indice de collationnement...) ;

# Réalisation de produits imprimés et

plurimédia option productions imprimées

### • Les défauts

**BAC PRO**

- d'impression (maculage, graissage, oxydation, peluchage, arrachage, plissage...) ;
- Les mesures densitométriques (densité d'aplat, contraste d'impression, coefficient de transfert...) ;
- Les contrôles systématiques (Bon à Graver, Bon à Tirer, Bon à Rouler, Bon à Façonner) ;
- Les contrôles de l'imposition (signature, indice de collationnement...) ;
- Les contrôles au cours de l'impression et au cours du façonnage ;
- Les systèmes informatiques (mémoire, systèmes d'exploitation, unité de mesures...) ;
- La reproduction de documents en industries graphiques (trames, linéature, moirage...).

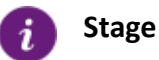

La durée de la formation en milieu professionnel est de **22 semaines** réparties sur les trois années de formation. Chaque période aura une durée minimale de 3 semaines.

Les périodes de formation en milieu professionnel assurent la continuité de la formation. Elles permettent à l'élève de compléter et de renforcer ses compétences.

Les périodes de formation en milieu professionnel permettent au candidat :

- d'appréhender concrètement la réalité des contraintes économiques, humaines et techniques de l'entreprise ;
- de prendre conscience de l'importance de la compétence de l'ensemble des acteurs de la chaîne graphique.
- d'utiliser les matériels et les logiciels spécifiques à la profession ;
- de communiquer avec les services de l'entreprise et les clients ;
- de comprendre l'importance de l'application des règles d'hygiène et de sécurité ;

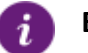

#### **Examen**

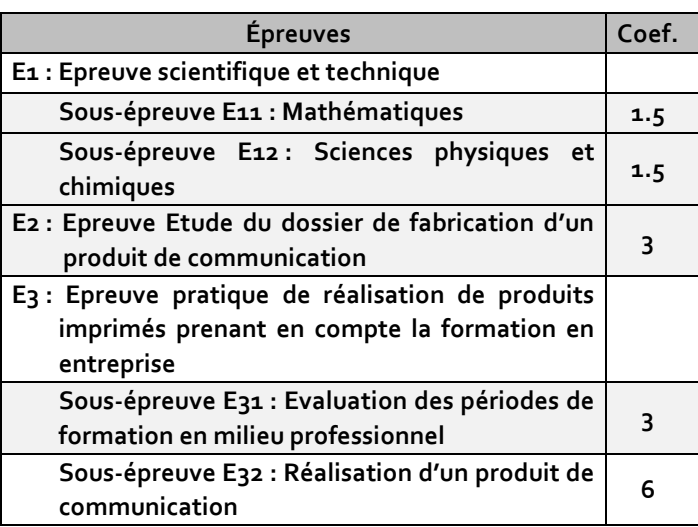

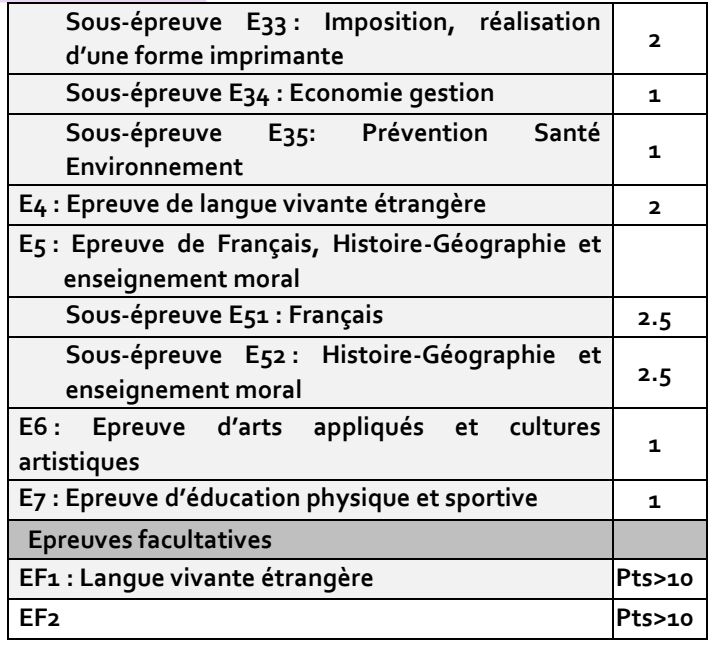

i

## **Poursuite d'études**

*Les titulaires de Bac Pro qui ont obtenu un avis favorable du conseil de classe seront prioritaires dans les BTS correspondant à leur spécialité (en application du décret n° 2017-515 du 10 avril 2017 sur l'expérimentation Bac Pro/BTS) modifié par le décret no 2021-227 du 26 février 2021 relatif aux modalités particulières d'admission dans une section de techniciens supérieurs pour les titulaires d'un baccalauréat professionnel.*

Le bac pro a pour premier objectif l'insertion professionnelle. Mais avec un très bon une poursuite d'études est envisageable. Par exemple :

- − BTS Etude et réalisation d'un projet de communication option B : étude et réalisation de produits imprimés
- BTS Etude et réalisation d'un projet de communication option A : étude et réalisation de produits plurimédia
- − Classe Préparatoire aux Etudes Supérieures (CPES) Lycée Artaud - Marseille (13). Admission sur dossier. Classe unique en France qui accueillent les bacheliers professionnels industriels.

**Pour connaitre les poursuites d'études envisageables consultez les guides régionaux.** 

#### **Ou se former en Occitanie** i

#### *Haute-Garonne (31)*

Toulouse - Lycée professionnel Stéphane Hessel (Public) *I A Hérault (34)* Lattes - Lycée Champollion (Public) *I*

- **I** *formation initiale*
- **A** *formation en apprentissage*
	- *Internat/ Hébergement possible*

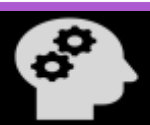

BAC PRO Réalisation de produits imprimés et plurimédia option **productions imprimées**

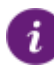

**En savoir plus**

Retrouvez sur<https://documentation.onisep.fr/>

Les publications disponibles (collections Diplômes, Dossiers, Parcours, Zoom sur les métiers, Pourquoi pas moi ? Handi +)

**Vous les trouverez au CDI de votre établissement ou au centre d'information et d'orientation (CIO).**

**N'hésitez pas à rencontrer un psychologue de l'Education Nationale (PSY-EN).** 

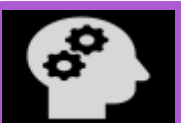

## **BAC PRO**

## Réalisation de produits imprimés et plurimédia option productions imprimées

**Les centres d'information et d'orientation dans l'académie de Montpellier**

**Les centres d'information et d'orientation dans l'académie de Toulouse** CIO Albi Tél. 05 67 76 57 74 - [cio.albi@ac-toulouse.fr](mailto:cio.albi@ac-toulouse.fr) CIO Auch 05 62 05 65 20 - [cio.auch@ac-toulouse.fr](mailto:cio.auch@ac-toulouse.fr) CIO Cahors Tél. 05.65.30.19.05 - [cio.figeac@ac-toulouse.fr](mailto:valerie.ballester@ac-toulouse.fr) CIO Castelsarrasin 05 36 25 74 99 - [cio.castelsarrasin@ac-toulouse.fr](mailto:cio.castelsarrasin@ac-toulouse.fr) CIO Castres Tél. 05 67 76 57 90 - [cio.castres@ac-toulouse.fr](mailto:cio.castres@ac-toulouse.fr) CIO Condom 05 67 76 51 82 - [cio.condom@ac-toulouse.fr](mailto:cio.condom@ac-toulouse.fr) CIO Decazeville 05 65 43 17 88 - [cio.decazeville@ac-toulouse](mailto:cio.decazeville@ac-toulouse) CIO Figeac 05 67 76 55 66 - [cio.figeac@ac-toulouse.fr](mailto:valerie.ballester@ac-toulouse.fr) CIO Foix 05 67 76 52 94 - [cio.foix@ac-toulouse.fr](mailto:cio.foix@ac-toulouse.fr) CIO Lourdes 05 67 76 56 43 - [cio.lourdes@ac-toulouse.fr](mailto:cio.lourdes@ac-toulouse.fr) CIO Millau 05 65 60 98 20 - [cio.millau@ac-toulouse.fr](mailto:cio.millau@ac-toulouse.fr) CIO Montauban 05 63 66 12 66 - [cio.montauban@ac-toulouse.fr](mailto:cio.montauban@ac-toulouse.fr) CIO Muret 05 67 52 40 72 - [cio.muret@ac-toulouse.fr](mailto:cio.muret@ac-toulouse.fr) CIO Pamiers 05 67 76 53 02 - [cio.foix@ac-toulouse.fr](mailto:cio.foix@ac-toulouse.fr) CIO Rodez 05 67 76 54 46 - [cio.rodez@ac-toulouse.fr](mailto:cio.rodez@ac-toulouse.fr) CIO Saint-Gaudens 05 67 52 41 41 - [cio.stgaudens@ac-toulouse.fr](mailto:cio.stgaudens@ac-toulouse.fr)

CIO Tarbes 05 67 76 56 33 - [cio.tarbes@ac-toulouse.fr](mailto:cio.tarbes@ac-toulouse.fr)

CIO Toulouse Centre 05.67.76.51.84 - [cio.tlsecentre@ac-toulouse.fr](mailto:cio.tlsecentre@ac-toulouse.fr) CIO Toulouse Mirail

05.67.52.41.63 - [cio.tlsemirail@ac-toulouse.fr](mailto:cio.tlsemirail@ac-toulouse.fr)

CIO Toulouse Nord 05 67 52 41 80 - [cio.tlsenord@ac-toulouse.fr](mailto:cio.tlsenord@ac-toulouse.fr)

CIO Toulouse Rangueil 05 67 52 41 55 - [cio.tlserangueil@ac-toulouse.fr](mailto:cio.tlserangueil@ac-toulouse.fr)

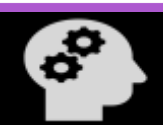